## SAP ABAP table BTC S SAPEVT OUTPUT {Background Processing Events: Output Parameters of sapevt}

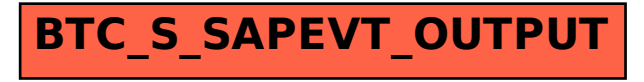